## Master's thesis and Doctoral thesis **Checklist (Word, OpenOffice, and LibreOffice formats)**

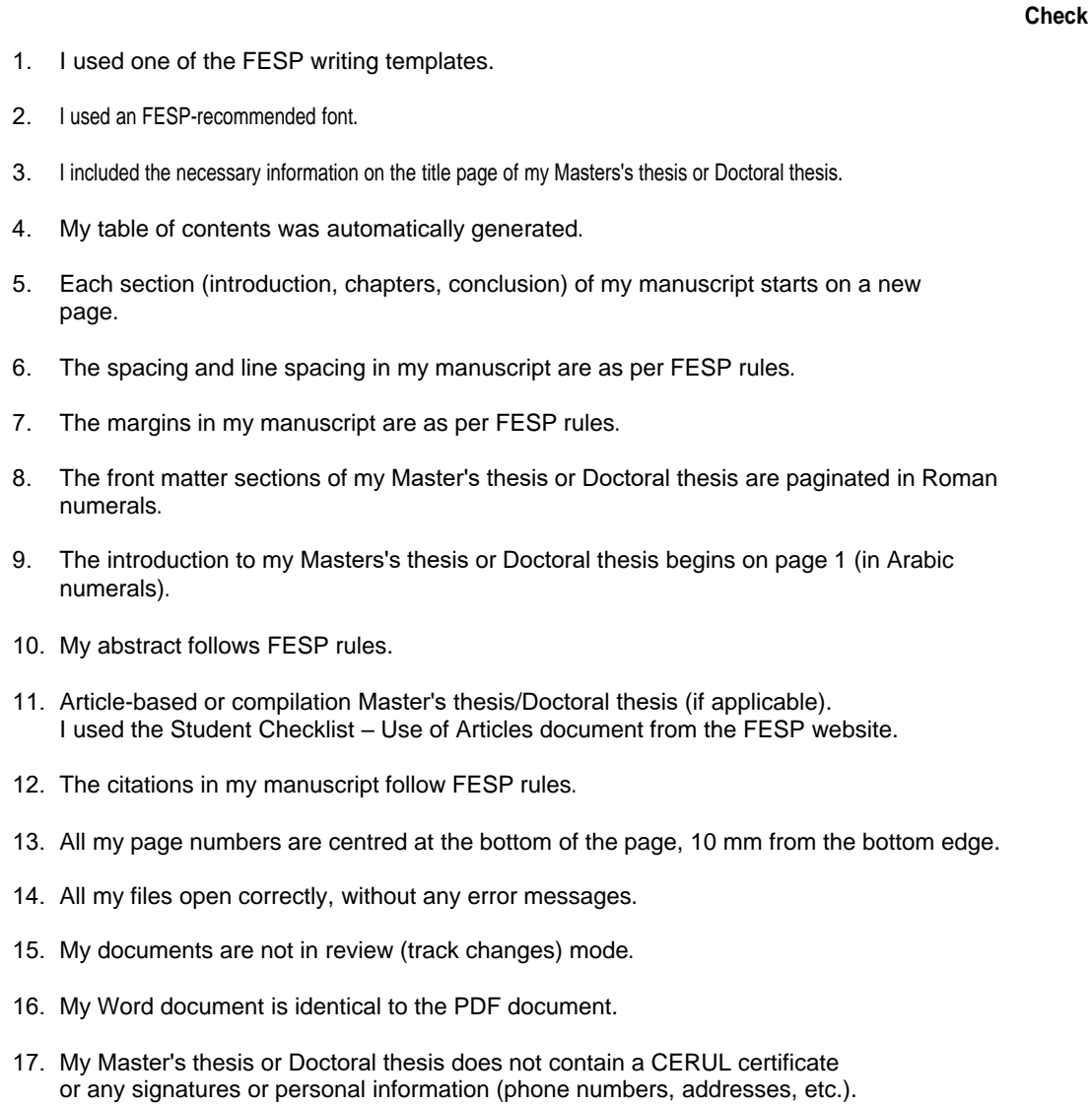

**.**

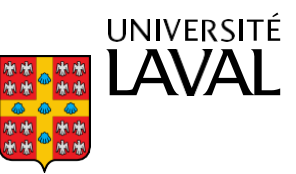

Faculté des études supérieures<br>et postdoctorales